# Programmation 1

# TD n°1

Aliaume Lopez

18/01/2019

#### Exercise 1: Language discovery

For each of the following program or fragment of program, please indicate : (a) What the fragment does (b) Is it written using the imperative or functionnal paradigm (c) In which language the fragment is written.

```
1. PROGRAM HELLO
  WRITE(6,*) 'HELLO WORLD'
  STOP
  END
2. PROGRAM FACT
      J=1DO 1 I=1,10
      J=J*I
  1 CONTINUE
      WRITE(6,2) J
  2 FORMAT(I8)
      STOP
      END
3. 001 IDENTIFICATION DIVISION.
  002 PROGRAM-ID. 'HELLO'.
  003 ENVIRONMENT DIVISION.
  004 CONFIGURATION SECTION.
  005 SOURCE-COMPUTER. IBM-360.
  006 OBJECT-COMPUTER. IBM-360.
  0065 SPECIAL-NAMES.
  0066 CONSOLE IS CNSL.
  007 DATA DIVISION.
  008 WORKING-STORAGE SECTION.
  009 77 HELLO-CONST PIC X(12) VALUE 'HELLO,WORLD'.
  075 PROCEDURE DIVISION.
  090 000-DISPLAY.
  100 DISPLAY HELLO-CONST UPON CNSL.
  110 STOP RUN.
4. 10 J=1
  20 FOR I=1 TO 10
  30 J=J*I
  40 NEXT I
  50 PRINT J
  60 END
5. (defun fact (n)
     (do* ((i 1 (+ i 1)) (j 1 (* j i)))
          ((>= i n) j)))
```

```
6. (define (fact n)
      (cond
        ((\leq n 1) 1)(t (* n (fact (- n 1))))))
7. \square \leftarrow * / \iota 108. def factorial(n):
       result = 1for i in range(1, n+1):
            result *= i
       return result
9. function fact (n:integer):integer
   begin
     var i,j : integer;
     j := 1;for i:=1 to n do
       j := j*i;
     fact := j
   end
10. int fact (int n)
   {
     int i, j;
     j = 1;for (i=1; i<=n; i++)j *= i;
     return j;
   }
11. fact :: Int -> Int
   fact 1 = 1fact n = n * fact (n-1)12. let rec fact n =if n==1
            then 1
        else n * fact (n-1);;
13. fun fact n =if n=1
             then 1
          else n * fact (n-1);
14. fact(1, 1).
   fact(N, M) :- N > 1, fact (N-1, M1), M=M1*N.15. counter=$1
   factorial=1
   while [ $counter -gt 0 ]
   do
      factorial=$(( $factorial * $counter ))
      counter=$(( $counter - 1 ))
   done
   echo $factorial
16. : fact
     dup 1 = ifelse dup 1 - fact *
     endif ;
```

```
17. /factorial {
     dup 1 eq \{\}{
     dup 1 sub factorial mul
     } ifelse
   } def
18. function Factorial (N : Positive) return Positive is
      Result : Positive := N;
      Counter : Natural := N - 1;
   begin
      for I in reverse 1..Counter loop
         Result := Result * I;end loop;
      return Result;
   end Factorial;
19. function fac(n){
       return(n<2)?1:fac(n-1)*n;}
```
## Exercise 2 : Representation of numbers

- 1. How many values can a 1 bit integer take ? What about 3 bits ? What about n bits ?
- 2. You're building a fence 100 feet long, with posts every 10 feet. How many posts do you need ?

The sequence  $\vec{a} \triangleq a_{n-1} \cdots a_0$  of digits is interpreted as

$$
[\![\vec{a}]\!]_u \triangleq \sum_{k=0}^{n-1} a_k 2^k
$$

The sequence  $\vec{a} \triangleq a_{n-1} \cdots a_0$  of digits is interpreted as

$$
[\![\vec{a}]\!]_{tc} \triangleq -a_{n-1}2^{n-1} + \sum_{k=0}^{n-2} a_k 2^k
$$

- 3. What values can a natural number represented using n bits take ? What about a signed number ?
- 4. Compute the following additions on 4 bit unsigned numbers :
	- $(a)$  0010 + 0110
	- (b)  $0101 + 1010$
	- $(c)$  1011 + 1101
	- (d)  $1010 + 0110$
	- $(e)$  1111 + 1111

5. Interpret the operations when using (a) unsigned numbers (b) signed numbers.

The sequence  $\vec{a} \triangleq a_{n-1} \cdots a_0$  of digits is interpreted as

$$
\lbrack\!\lbrack\vec{a}\rbrack\!\rbrack_{tc} \triangleq \begin{cases} \sum_{k=0}^{n-2} a_k 2^k & \text{if } a_{n-1} = 0\\ \sum_{k=0}^{n-2} (a_k - 1) 2^k & \text{otherwise} \end{cases}
$$

- 6. How does one write 1 using One's complement? What about  $-1$ ? How can you negate a number?
- 7. What is a huge drawback of this representation?
- 8. Using previous examples, build an algorithm to add two numbers in One's complement. (Hint : the question is, how to handle the carry).
- 9. Why does your algorithm terminate?
- 10. What is printed by the Java program below?

```
byte i = 101, i = 87, k = -101, l = -99;
byte m. n. o:
m = i+j; n = j+k; o = k+1;System.out.println(m);
System.out.println(n);
System.out.println(o);
```
Exercise 3: Representation of text

1. Decode the following ASCII chain (written using hexadecimal codes)

64 6f 6e 27 74 20 70 61 6e 69 63

2. The ASCII code is defined only from 00 up to 7f. Some extensions exists for 80 up to  $\mathbf{ff}$ ; however they depend on the *page*. One page is Latin-1 (ISO 8859-1). Decode the following text using Latin-1:

55 6e 20 70 ea 63 68 65 75 72 20 e0 20 6c 61 20 6c 69 67 6e 65

3. I receive an email containing the following text. What happened?

Je vais  $\tilde{A}$  SA<sup>T</sup> te cet  $\tilde{A}$  C t  $\tilde{A}$  C .

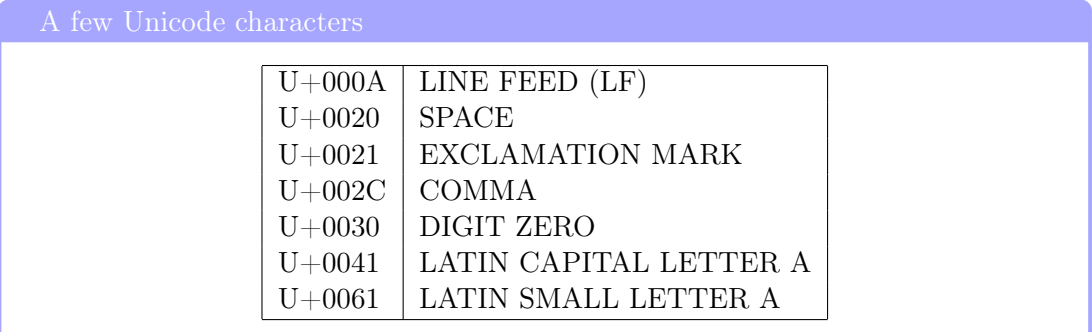

4. Unicode solves some of the precedent problems. However, there are several formats to write Unicode. Decode the following UTF-32 (UCS-4) chain:

00 00 00 6d 00 00 00 61 00 00 00 6d 00 00 00 6d 00 00 00 61 00 00 00 20 00 00 00 6d 00 00 00 69 00 00 00 61 00 00 00 21

5. What could be the shortcomings of UTF-32?

UTF-8 encoding

- U+0000 à U+007F : 0xxxxxx
- $-$  U+0080 à U+07FF : 110xxxxx 10xxxxx
- U+0800 à U+FFFF :  $1110$ xxxx  $10$ xxxxx  $10$ xxxxx
- $-$  U-10000 à U-1FFFFF : 11110xxx 10xxxxxx 10xxxxxx 10xxxxxx
- 6. Decode the following UTF-8 chain

6a 61 6b 20 7a 65 20 6d 6e c4 85 0a

- 7. Does UTF-8 have the same shortcomings as UTF-32 ? How and why ?
- 8. On the following website

## http://www.dptinfo.ens-cachan.fr/Conferences/conferences15.php

one can read the following text :

Pierre-Alain Fouque

Aspects Algorithmiques de Cryptanalyse

Dans cette conférence, je présenterai quelques algorithmes importants en cryptanalyse au travers d'exemples issus de cryptographie symétrique et asymétrique comme par exemple : les attaques génériques sur les fonctions de hachage, les algorithmes de factorisation ou du logarithme discret, les schémas de signature construit sur la difficulté à résoudre des systèmes quadratiques en plusieurs variables ou la difficulté à résoudre des systèmes linéaires avec du bruit.

However, the server projects.lsv.ens-cachan.fr has sent to my web browser the following (extract) of code :

```
<h2> <a name="Pierre-Alain_Fouque"
     href= "http://www.di.ens.fr/~fouque/" >
    Pierre-Alain Fouque </a>
\langle/h2\rangle<p><br/>big><b>
   <a> Aspects Algorithmiques de Cryptanalyse </a>
   </b> </big>
\langle/p>
<p>
Dans cette confé rence, je pré senterai quelques
algorithmes importants en cryptanalyse au travers d'exemples
issus de cryptographie symé trique et asymé trique
comme par exemple: les attaques gé né riques sur
les fonctions de hachage, les algorithmes de factorisation ou
du logarithme discret, les sché mas de signature
construit sur la difficult & eacute; & & & xagrave; r& eacute; soudre
des systèmes quadratiques en plusieurs variables ou la
difficulté & agrave; ré soudre des systè mes
liné aires avec du bruit.
\langle/p>
```
(a) Why does the previous code illustrate another answer to the encoding issues ?

(b) What is the name of this language ?

9. When fetching the following webpage

```
https://projects.lsv.ens-cachan.fr/topology/wp-admin
      /post.php?post=251&action=edit
```
my web browser displays :

Now remember that  $(x_{ij}$ <sub>in</sub>, converges to x if and only if every open subset U that contains  $x$  is such that  $x_i$  is eventually in U. One obtains an equivalent definition by stating that every neighborhood A of x (i.e., in  $N_x$ ) is such that  $x_i$  is eventually in A. In other words, if and only if  $N<sub>x</sub>$  is included in the convergence filter of the net.

However, the server projects.lsv.ens-cachan.fr sent to my browser the following (extract) of code :

Now remember that (<em>x<sub>i</sub></em>>><em>><sub>i</sub></em> <sub> in </sub> <em><sub>I, &sqsubseteq;</sub></em> converges to <em>x</em> if and only if every open subset <em>U</em> that contains <em>x</em> is such that <em>x<sub>i</sub></em> is eventually in <em>U</em>. One obtains an equivalent definition by stating that every neighborhood <em>A</em> of <em>x</em> (i.e., in <em>N<sub>x</sub></em>) is such that <em>x<sub>i</sub></em> is eventually in <em>A</em>. In other words, if and only if <em>N<sub>x</sub></em> is included in the convergence filter of the net.

How does it compare to Unicode ?

10. Going back to the first example of HTML, the file started with :

```
<?
$EXTRA_HEAD="antispam.html";
$ARG_BODY="onload=\"onLoad()\"";
SETLANG("fr");
STYLEDPTINFO();
HEAD("Confé rences de rentré e 2015");
ADDTITLE("Confé rences de rentré e 2015");
MKPAGEDPTINFO();
?>
```
This is not HTML. What language is used ? What does it compute ?